Welcome to WebTrac! Follow these detailed instructions to create an online account for your family.

## **Step 1**: Go to registration website by following the designated link on the camp webpage.

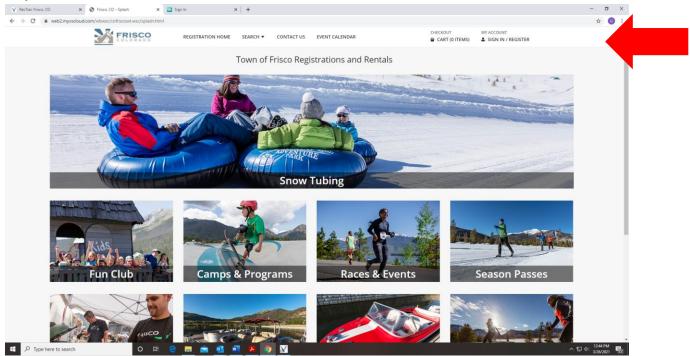

## Step 2: Click "Create an Account"

Step 3: Create a Login and Password, and fill out information.

• You (Parent) are the primary household person.

| Login and Password or press Reset        | nt set up already or get prompted that there is an account with<br>Password | your info already, go back to the login screen | n and try your email as both |  |
|------------------------------------------|-----------------------------------------------------------------------------|------------------------------------------------|------------------------------|--|
| Login (up to 50 chars) *                 |                                                                             |                                                |                              |  |
| Password (up to 50 chars) minimum of 6 * |                                                                             |                                                |                              |  |
| This field is required.                  |                                                                             |                                                |                              |  |
| Re-Type Password to Confirm              |                                                                             |                                                |                              |  |
|                                          |                                                                             |                                                |                              |  |
| Household Primary Person Information     |                                                                             |                                                |                              |  |
| First Name *                             | Last Name *                                                                 | Address Line 1 *                               |                              |  |
| Address Line 2                           | City *                                                                      | State *                                        |                              |  |
|                                          | Household Primary Email Address *                                           | Confirm Email *                                |                              |  |
| Zip Code *                               |                                                                             |                                                |                              |  |
| Zip Code *                               |                                                                             |                                                |                              |  |
| Zip Code *                               | Phone #1 Type *<br>Select A Phone Type                                      | Phone #2                                       |                              |  |
|                                          |                                                                             |                                                |                              |  |

Click "Add Family Member" to add your children or spouse.

•

| Address Line 2                                                                                     | City *                                             | State *            |                                               |         |
|----------------------------------------------------------------------------------------------------|----------------------------------------------------|--------------------|-----------------------------------------------|---------|
|                                                                                                    |                                                    | со                 |                                               | •       |
| Zip Code *                                                                                         | Household Primary Email Address *                  | Confirm            | Email *                                       |         |
|                                                                                                    |                                                    |                    |                                               |         |
| Phone #1 *                                                                                         | Phone #1 Type *                                    | Phone #            | 2                                             |         |
|                                                                                                    | Select A Phone Type                                | -                  |                                               |         |
| Phone #2 Type                                                                                      | Gender *                                           | Birthday           | *                                             |         |
| Select A Phone Type                                                                                |                                                    | •                  |                                               | <b></b> |
|                                                                                                    |                                                    |                    |                                               |         |
| If you are registering for a program or event please<br>Household Primary Person's info.           | enter all your children's info by clicking Add Nev | Family Member at b | ottom. Snow Tubing and Boaters enter only the | e       |
|                                                                                                    |                                                    |                    |                                               |         |
|                                                                                                    |                                                    |                    |                                               |         |
| <ul> <li>Additional Family Member (to add press the Add Family Member button at bottom)</li> </ul> |                                                    |                    |                                               |         |
|                                                                                                    |                                                    |                    |                                               |         |
| Emergency Contacts (Youth Programs Must Add An Eme                                                 | ergency Contact)                                   |                    |                                               |         |
|                                                                                                    |                                                    |                    |                                               |         |
|                                                                                                    |                                                    |                    |                                               |         |
| l'm not a robot                                                                                    |                                                    |                    |                                               |         |
| reCAPTCHA<br>Privacy - Terms                                                                       |                                                    |                    |                                               |         |
|                                                                                                    |                                                    |                    |                                               |         |
| Save Add New Member Add Contact                                                                    |                                                    |                    |                                               |         |
|                                                                                                    |                                                    |                    |                                               |         |
|                                                                                                    |                                                    |                    |                                               |         |
|                                                                                                    |                                                    |                    |                                               |         |
|                                                                                                    |                                                    |                    | Follow us on Social Me                        | edia    |
|                                                                                                    |                                                    |                    | († 🖬 🔿                                        |         |
|                                                                                                    |                                                    |                    |                                               |         |
| e 🖬 💼 🚳 🕷                                                                                          | x 🗿 🛛                                              |                    |                                               |         |

|                   | First Name *                            | Last Name *                   | Birthday *     |   |      |
|-------------------|-----------------------------------------|-------------------------------|----------------|---|------|
|                   | Wendy                                   | Darling                       | 03/25/2013     | ŧ |      |
|                   | Gender *                                | Email #1                      | Phone #1       |   |      |
|                   | Female                                  | •                             |                |   |      |
|                   |                                         |                               |                |   |      |
|                   | Remove New Member                       |                               |                |   |      |
|                   |                                         |                               |                |   |      |
|                   | First Name *                            | Last Name *                   | Birthday *     |   |      |
|                   | Jon                                     | Darling                       | 11/11/2015     | Ĥ |      |
|                   | Gender *                                | Email #1                      | Phone #1       |   |      |
|                   | Male                                    | •                             |                |   |      |
|                   | Remove New Member                       |                               |                |   |      |
|                   |                                         |                               |                |   |      |
|                   | First Name *                            | Last Name *                   | Birthday *     |   |      |
|                   | Michael                                 | Darling                       | 07/16/2018     | Ē |      |
|                   | Gender *                                | Email #1                      | Phone #1       |   |      |
|                   | Please select a Gender                  | ▼                             | Phone #1       |   |      |
|                   |                                         |                               |                |   |      |
|                   | Remove New Member                       |                               |                |   |      |
|                   |                                         |                               |                |   |      |
|                   | Emergency Contacts (Youth Programs Must | Add An Emergency Contact)     |                |   |      |
|                   |                                         |                               |                |   |      |
|                   | First Name *                            | Last Name *                   | Relationship * |   |      |
|                   | George                                  | Darling                       | Father         |   |      |
|                   | Phone #1 *                              | Cancel Emergency Contact Info |                |   |      |
| be here to search | O # C 🖬 🖻                               |                               |                |   | ም 40 |

Be sure to provide accurate birth dates, so that your children can participate in appropriate programs.

- You must attach an Emergency Contact if you are registering for any Youth Programs.
- Don't forget to check the reCAPTCHA that you are not a robot

|                       | Gender *                                          | Email #1                                                       | Phone #1                        |                                              |
|-----------------------|---------------------------------------------------|----------------------------------------------------------------|---------------------------------|----------------------------------------------|
|                       | Emergency Contacts (Youth Programs Must Add An Em |                                                                |                                 |                                              |
|                       | First Name *<br>George<br>Phone #1 *              | Last Name * Darling Cancel Emergency Contact Info              | Relationship *<br>Father        |                                              |
|                       | 3035557266                                        |                                                                |                                 |                                              |
|                       | I'm not a robot                                   |                                                                |                                 |                                              |
|                       | Save Add New Member Add Contact                   |                                                                |                                 | j l                                          |
|                       | When you are<br>finished, click the               | 5                                                              | Follow us on Social Media 🕜 💶 🎯 |                                              |
| F Type here to search | 'save' button                                     | Supported Browsers<br>©2021 Vermant Systems, Inc. 3.1.10.07.60 |                                 | へ訂001145AM <b>見</b><br>3/25/2021 <b>見</b> 20 |